# Uncertainty, Stochastics & Sensitivity Analysis

Nathaniel Osgood CMPT 858

March 17, 2011

# Types of Sensitivity Analyses

- Variables involved
	- One-way
	- Multi-way
- Type of component being varied
	- Parameter sensitivity analysis: Parameter values
	- Structural sensitivity analysis: Examine effects of model *structure* on results
- Type of variation
	- Single alternative values
	- Monte Carlo analyses: Draws from probability distributions (many types of variations)
- Frequency of variation
	- Static (parameter retains value all through simulation)
	- Ongoing change: Stochastic process
		- Accomplished via Monte-Carlo analyses
		- Key for DES & ABM

# Model Uncertainty

- Here, we are frequently examining the impact of changing
	- Our assumptions about "how the system works"
	- Our decision of how to abstract the system behaviour
- Structural sensitivity analyses
	- Vary structure of model & see impact on
		- Results
		- Tradeoffs between choices
	- Frequently recalibrate the model in this process
- Here, we are considering uncertainty about how the current state is mapped to the next state

Predictor-Corrector Methods: Dealing with an Incomplete Model

- Some approaches (e.g. Kalman filter, Particle Filter) are motivated by awareness that models are incomplete
- Such approaches try to adjust model state estimates on an ongoing basis,
	- Given uncertainty about model predictions
	- New observations
- Assumption here is that the error in the model is defined by some probability distribution

# Static Uncertainty Sensitivity Analyses

- In variation, one can seek to investigate different
	- Assumptions
	- Policies
- Same relative or absolute uncertainty in different parameters may have hugely different effect on outcomes or decisions
- Help identify parameters/initial states that strongly affect
	- Key model results
	- Choice between policies
- We place more emphasis in parameter estimation & interventions into parameters exhibiting high sensitivity

# Spider Diagram

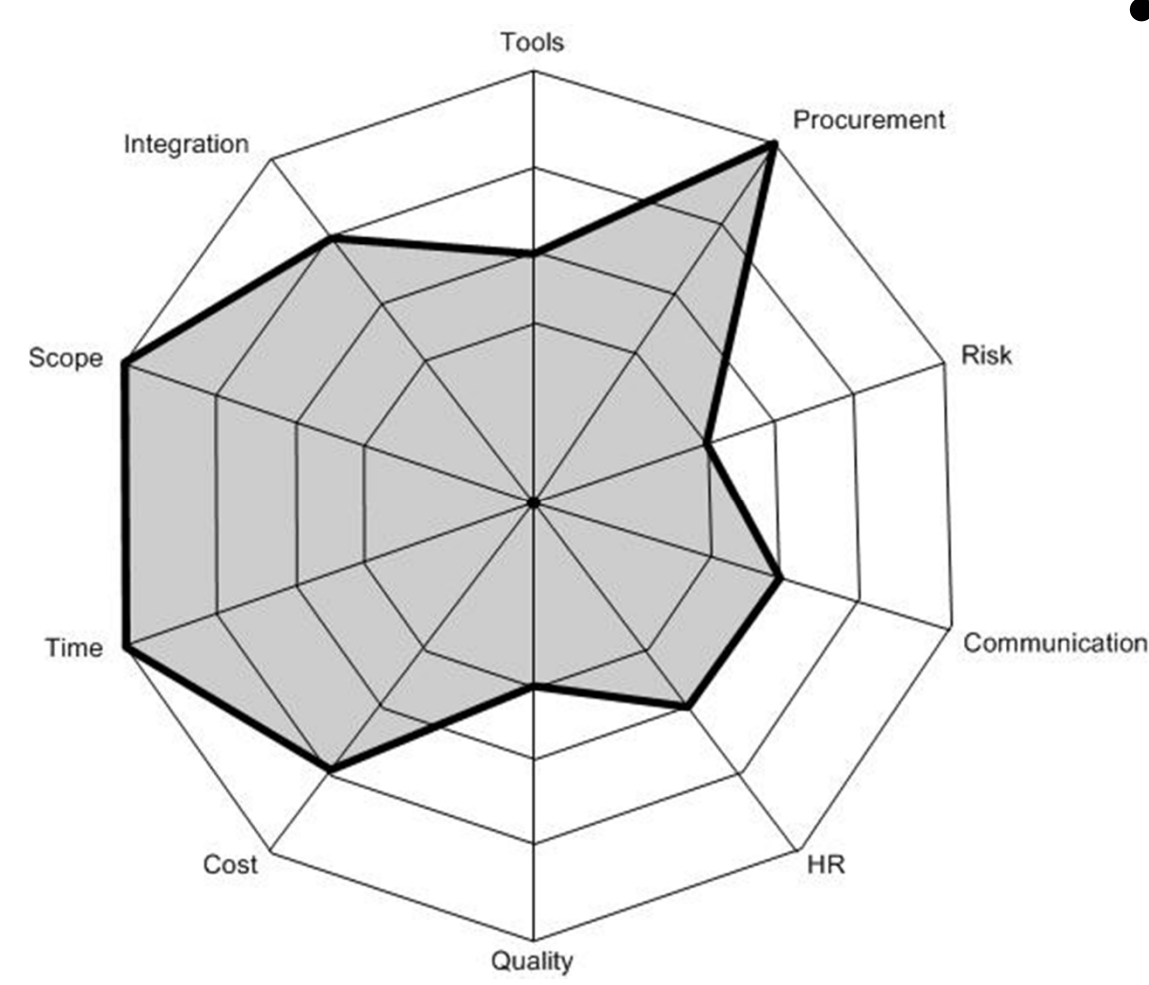

- Each axis represents a % change in a particular parameter
	- This proportional change is identical for the different parameters
- The distance assumed by the curve along that axis represents the magnitude of response to that change
	- Note that these sensitivities will depend on the state of system!

http://www.niwotridge.com/images/BLOGImages/SpiderDiagram.jpg

# Systematic Examination of Policies

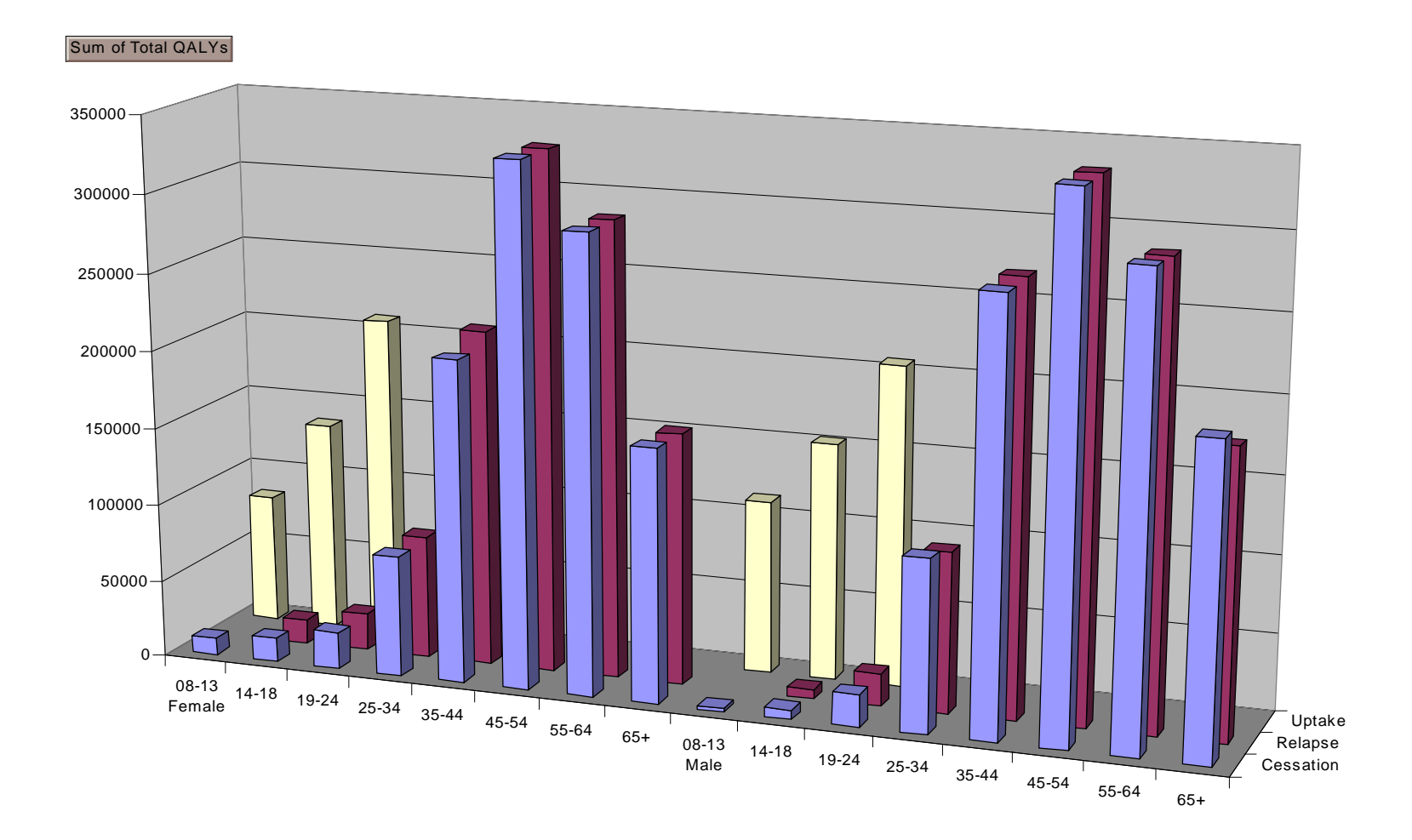

Tengs, Osgood, Lin

#### Add New "Parameters Variation" Experiment

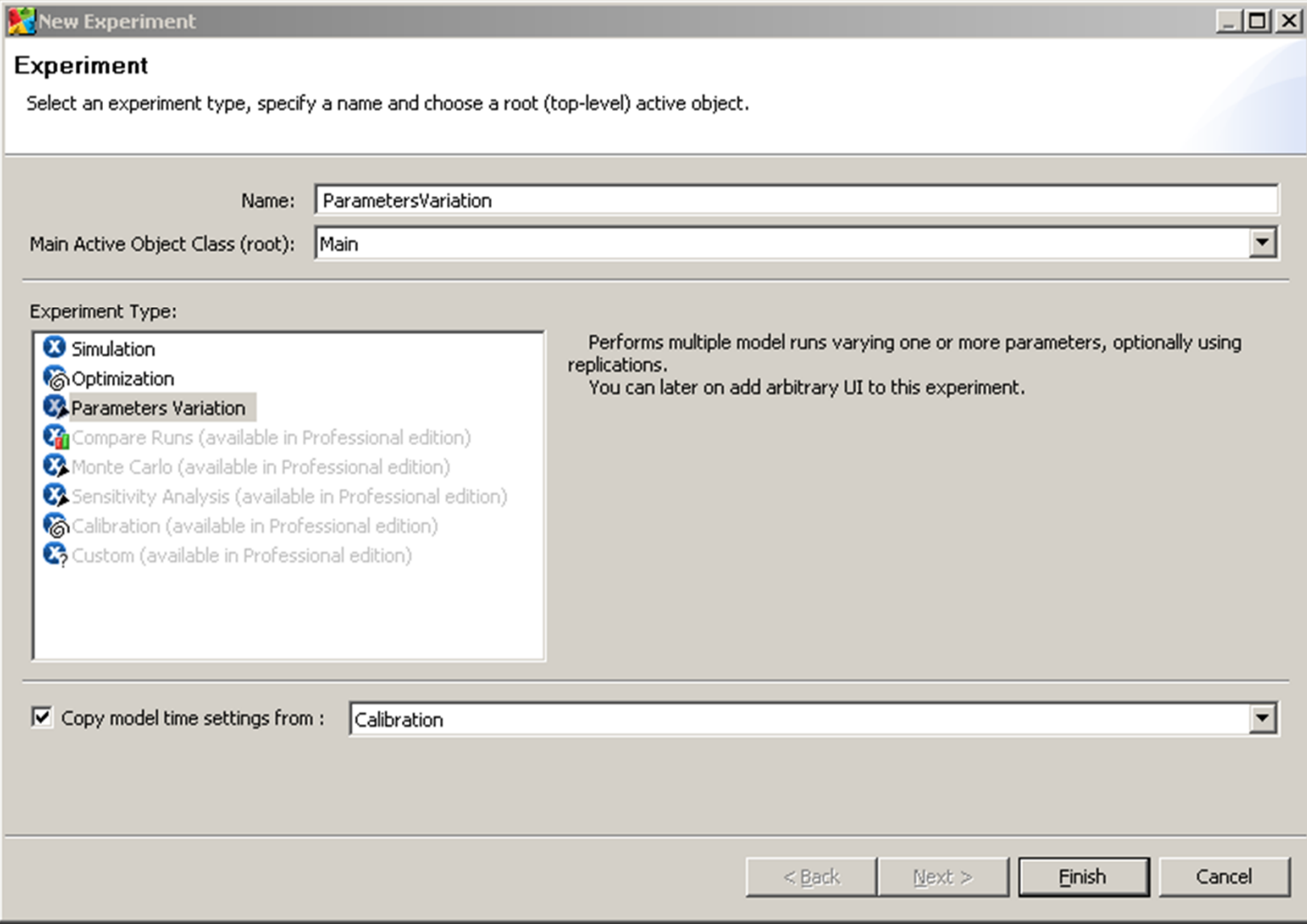

#### Setting Ranges for Parameter Variation

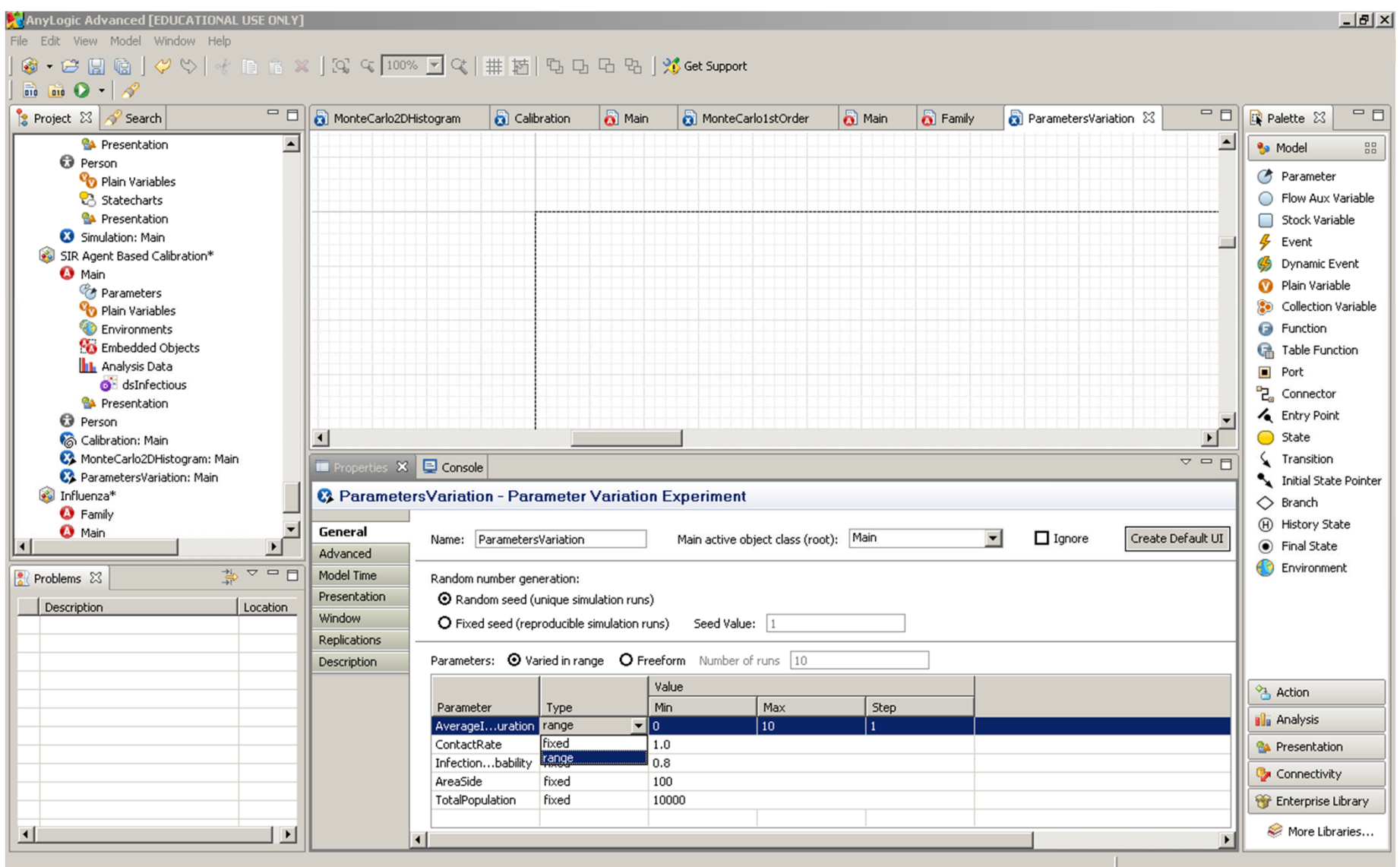

# Sensitivity Exploration in AnyLogic

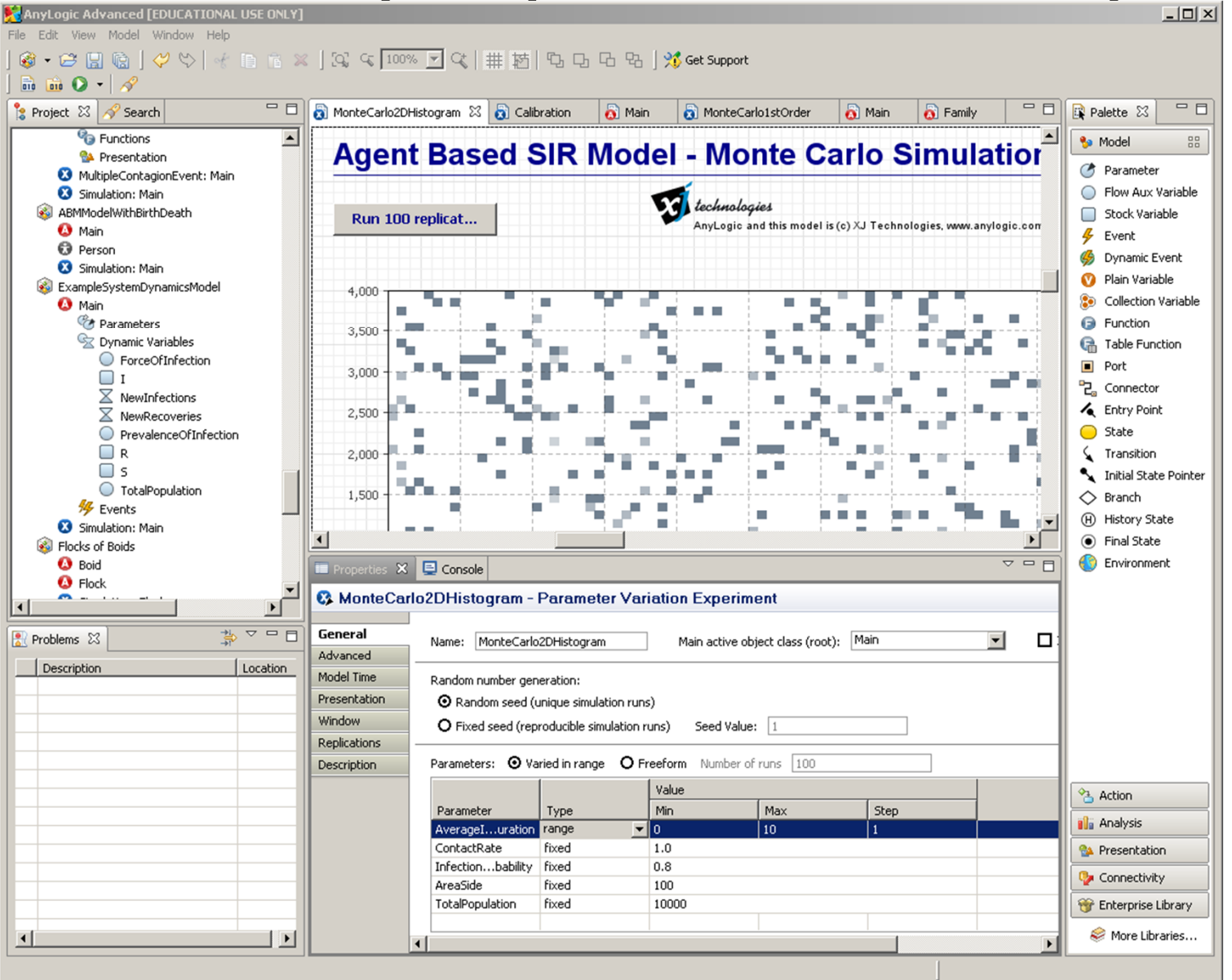

# Sensitivity Analyses in Vensim

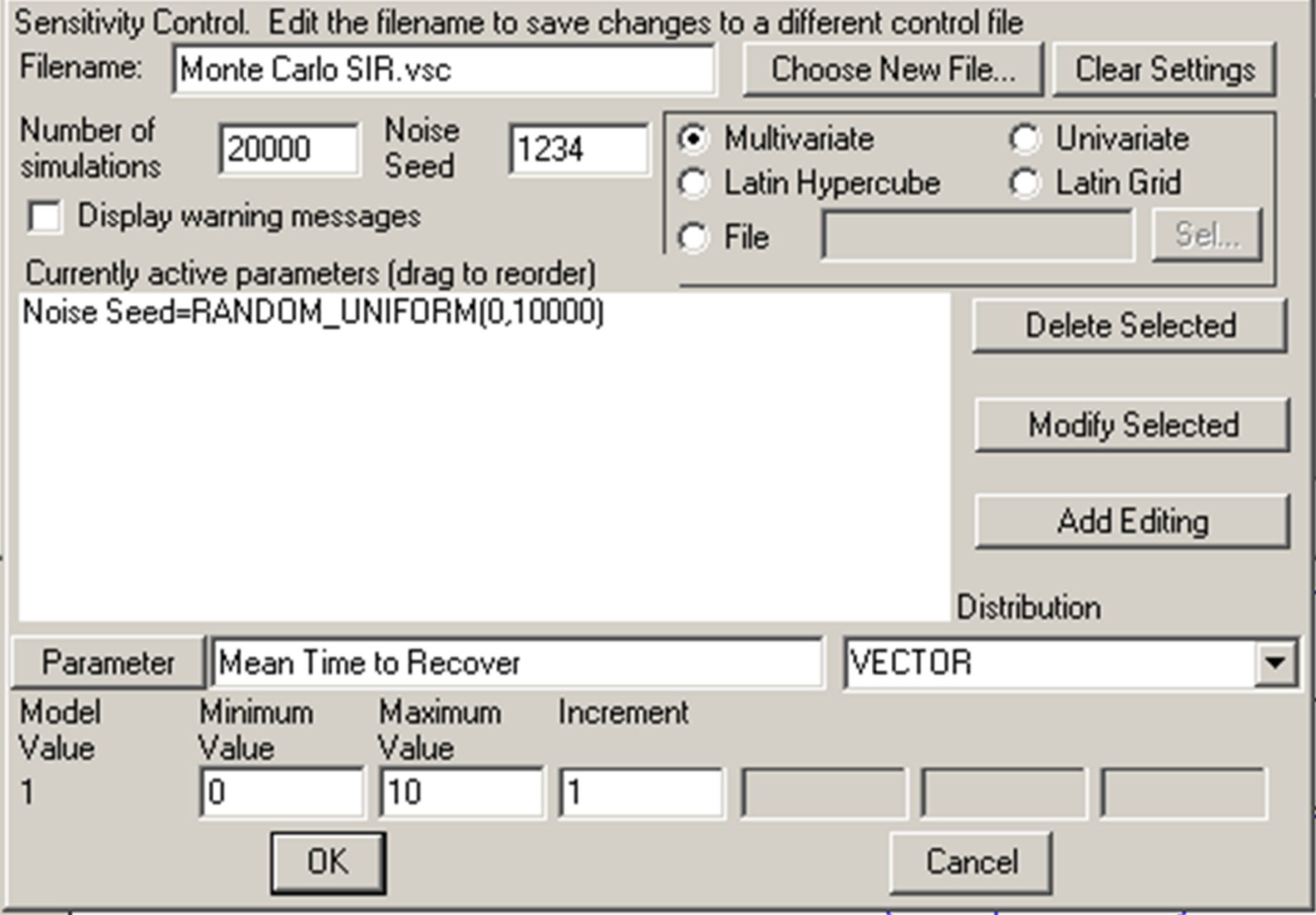

# Sensitivity in Initial States

- Frequently we don't know the exact state of the system at a certain point in time
- A very useful type of sensitivity analysis is to vary the initial model state
- In Vensim, this can be accomplished by
	- Indicating a parameter name within the "initial value" area for a stock
	- Varying the parameter value
- In an agent-based model, state has far larger dimensionality
	- Can modify different numbers of people with characteristic, location of people with characteristic, etc.

## Imposing a Probability Distribution Monte Carlo Analysis

- We feed in probability distributions to reflect our uncertainty about one or more parameters
- The model is run many, many times (realizations)
	- For each realization, the model uses a different draw from those probability distribution
- What emerges is resulting probability distribution for model outputs

# Example Resulting Distribution

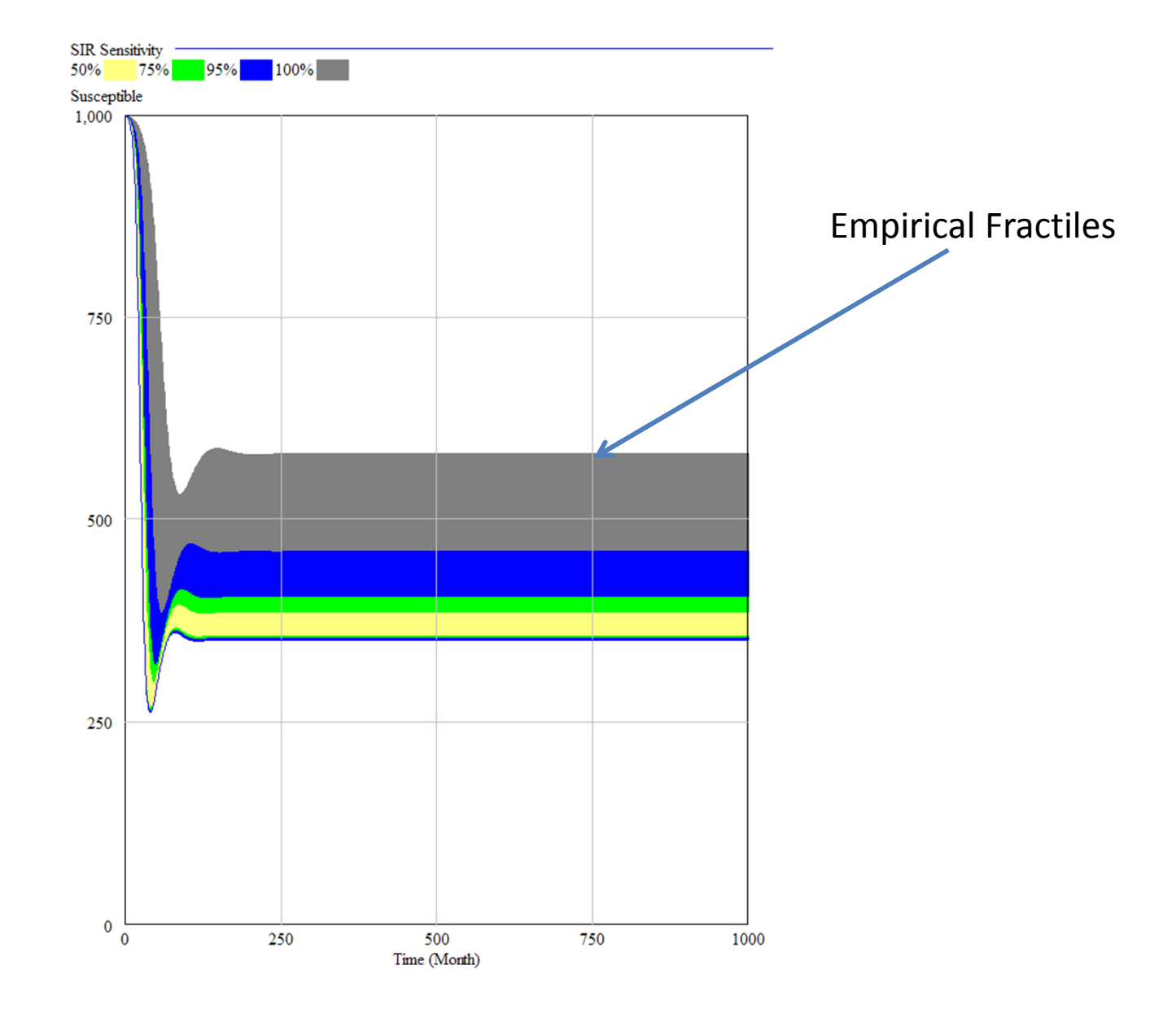

#### Static Uncertainty

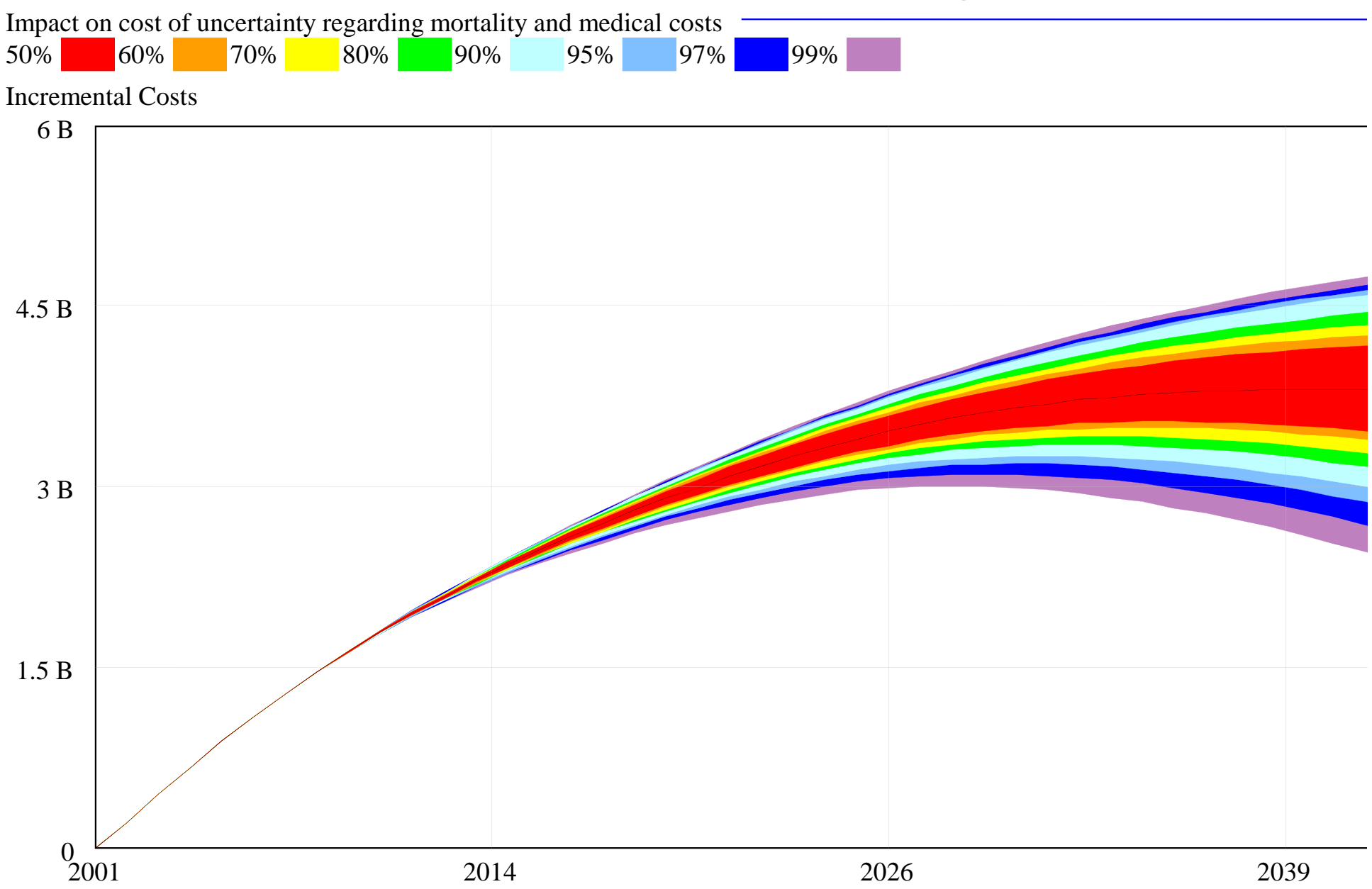

## Multi-Way Sensitivity Analyses

- When examining the results of changing multiple variables, need to consider how multiple variables vary together
- If this covariation reflects dependence on some underlying factor, may be able to simulate uncertainty in underlying factor

# Performing Monte Carlo Sensitivity Analyses in Vensim

- Need to specify three things
	- The parameters to vary
	- How to vary those parameters
	- Which model variables to save away

# How & What Parameters to Vary

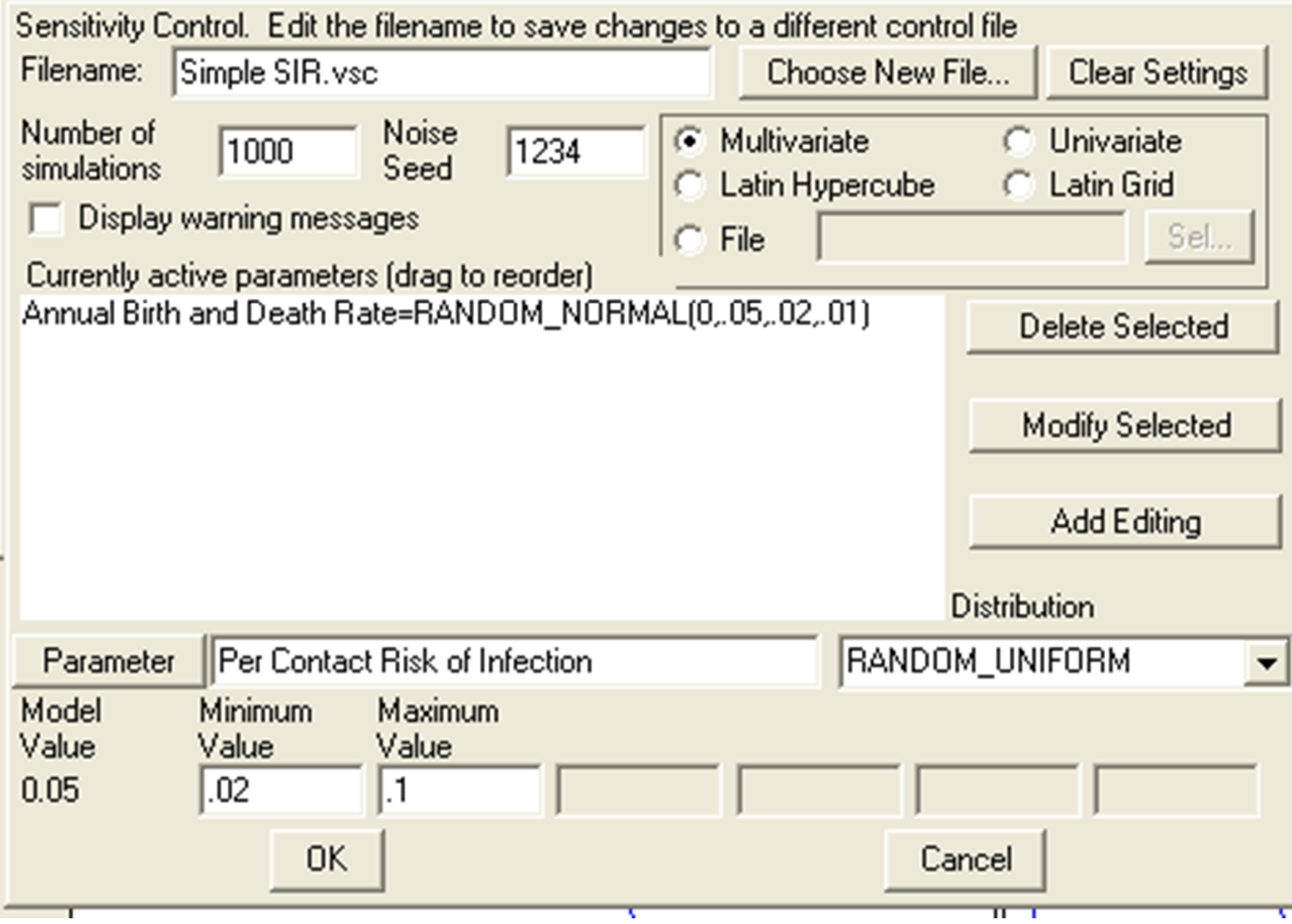

# Model Values to Save Away

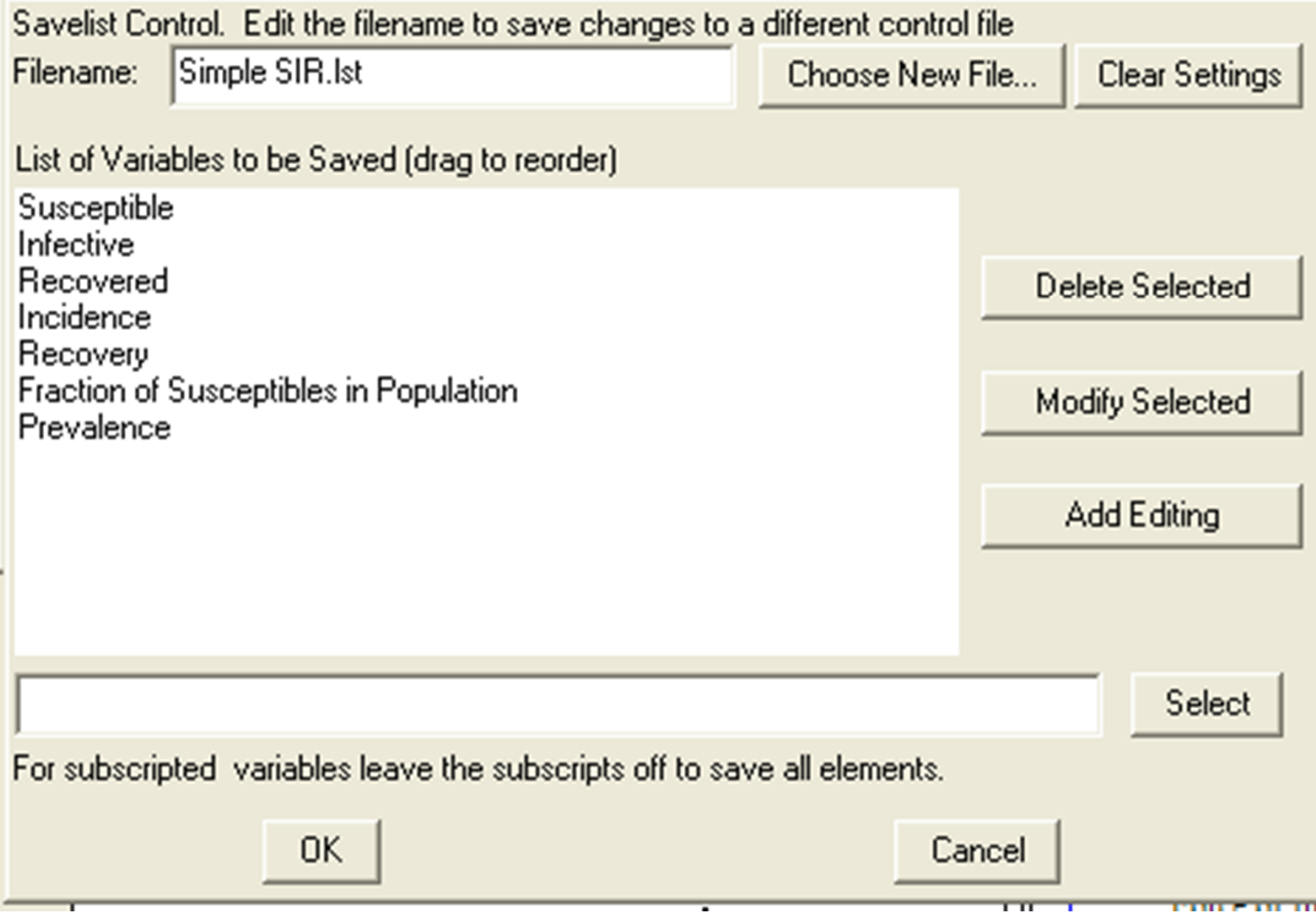

#### Monte Carlo Analyses

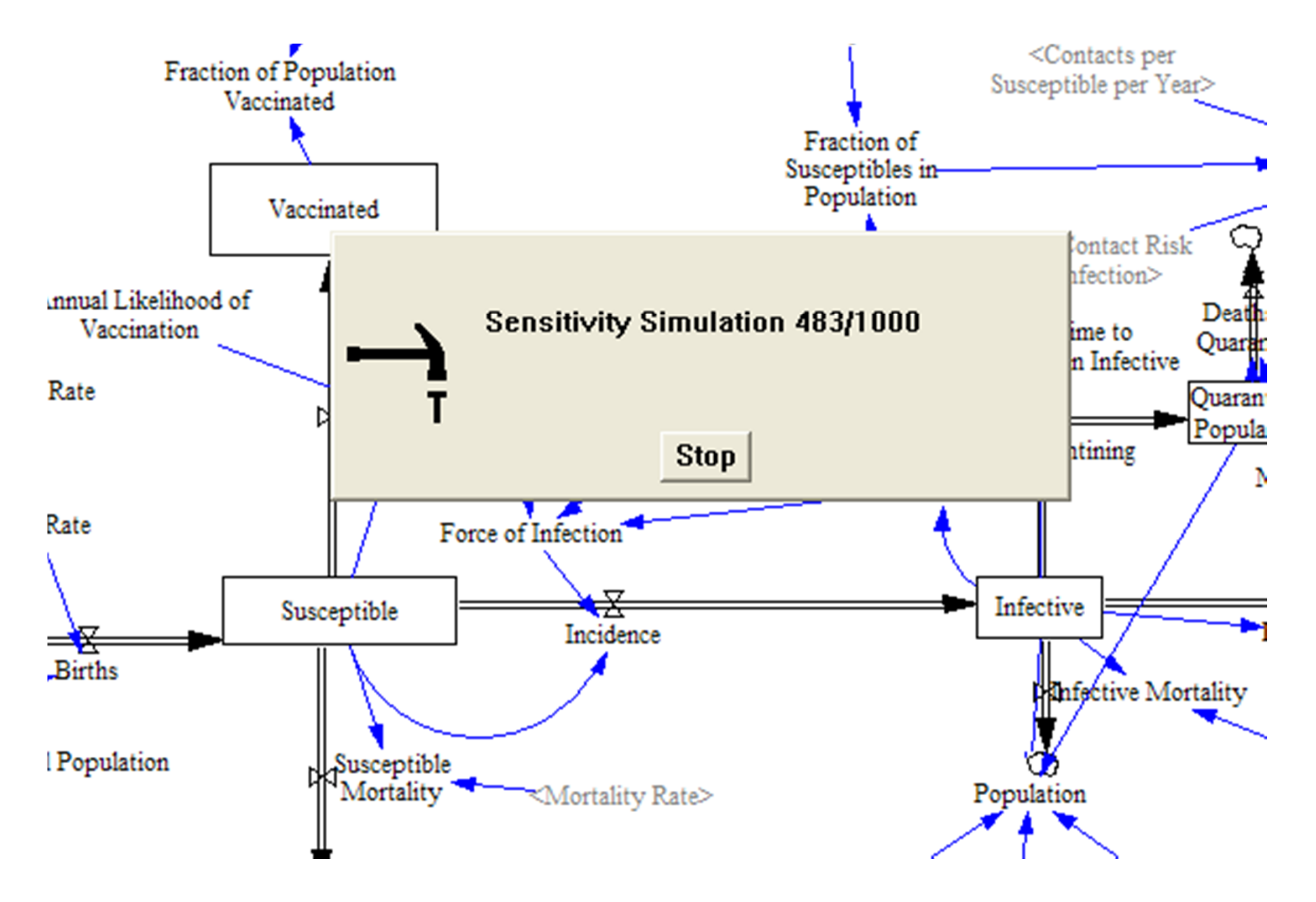

# Sensitivity Results (Prevalence)

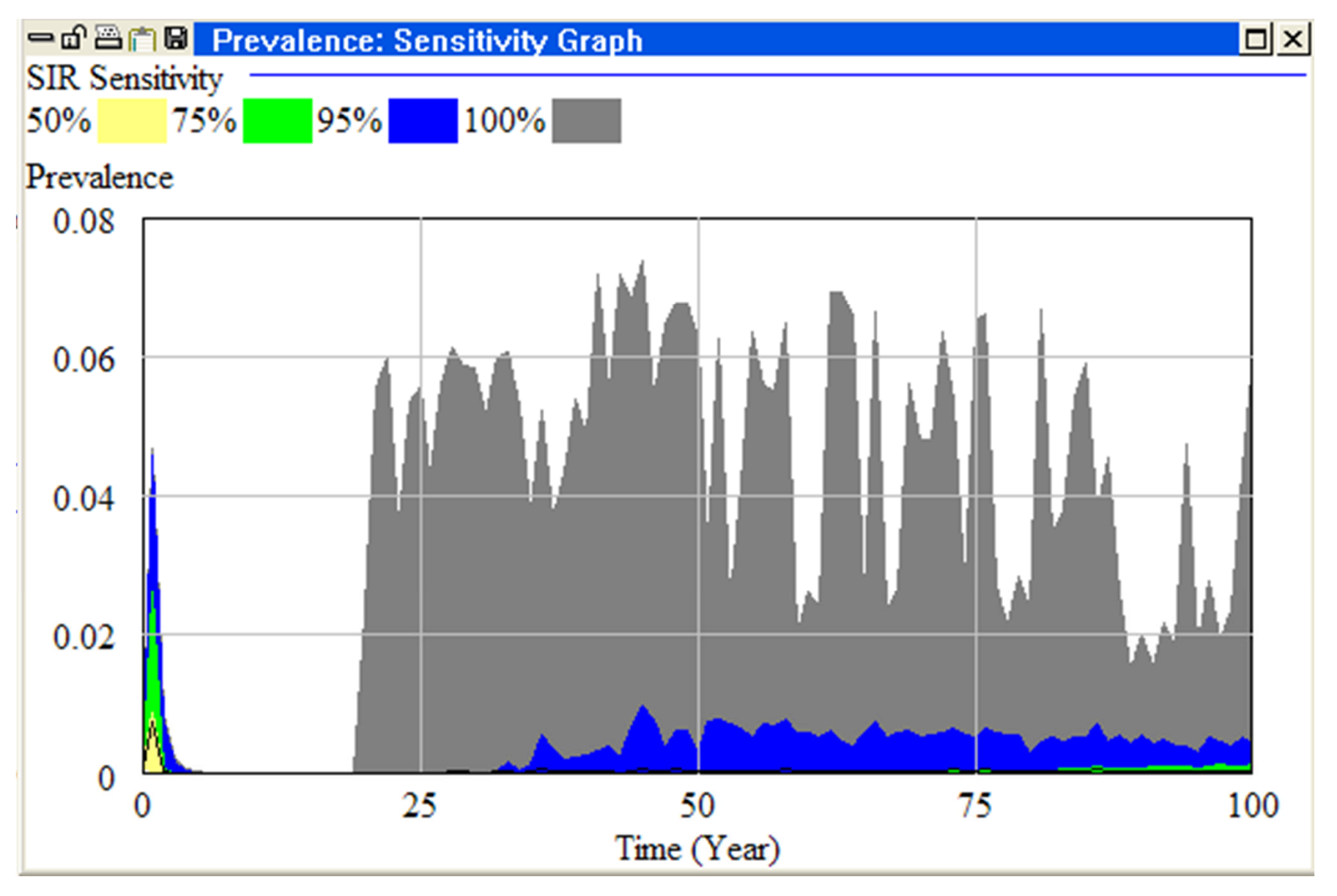

#### Sensitivity Results An observation at this point in time would produce a histogram (approximating a distribution) for fraction of susceptibles

# (Fraction of Susceptibles)

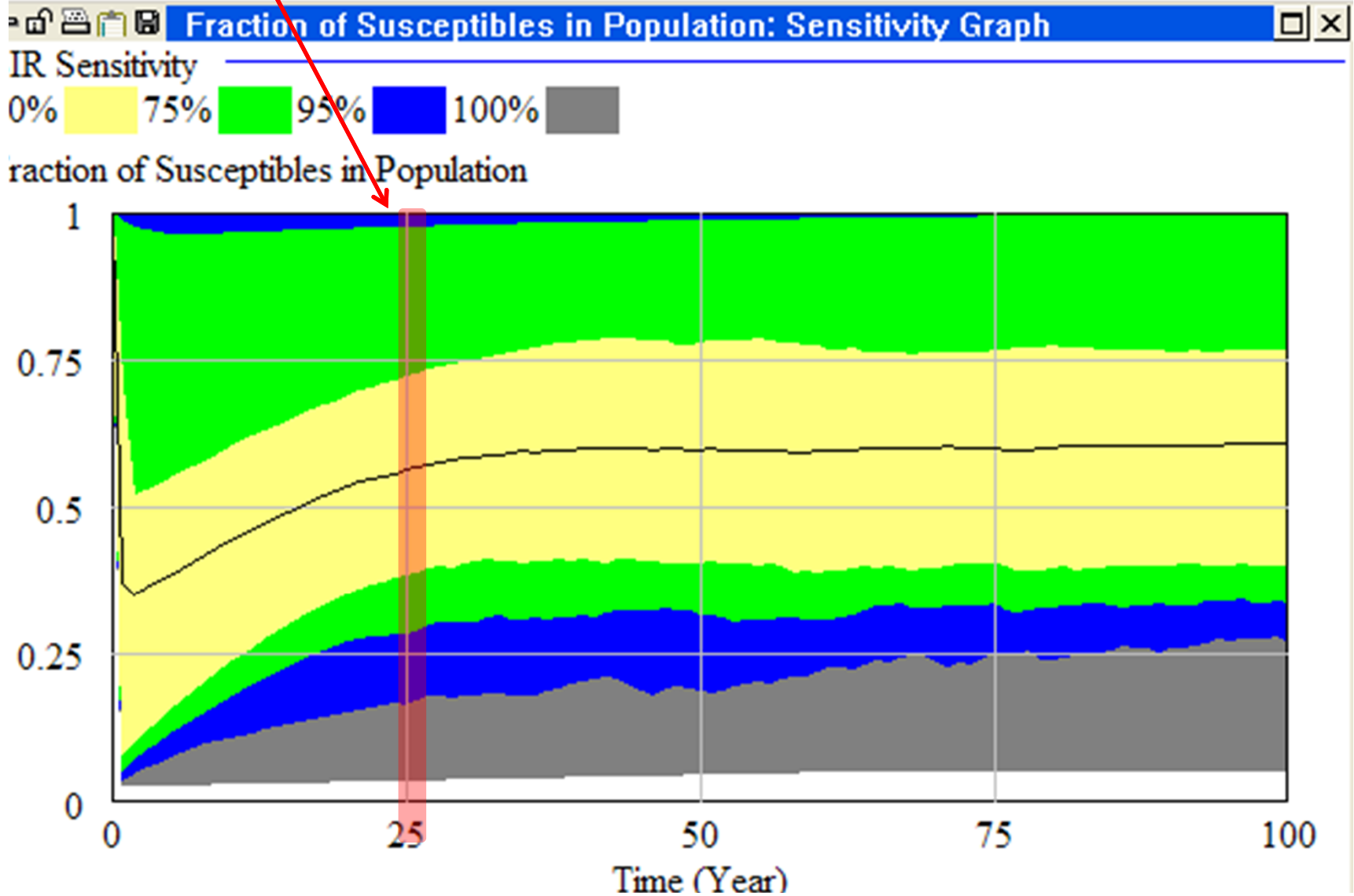

# Monte Carlo Analyses in AnyLogic

- When running Monte Carlo analysis, we'd like to summarize the results of multiple runs
- One option would be to display each trajectory over time; downside: quickly gets messy
- AnyLogic's solution
	- Accumulate data regarding how many trajectories fall within given areas of value for a given interval of time using a "Histogram2D Data"
	- Display the Histogram2D Chart

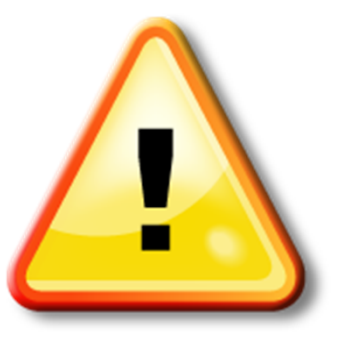

#### Hands on Model Use Ahead

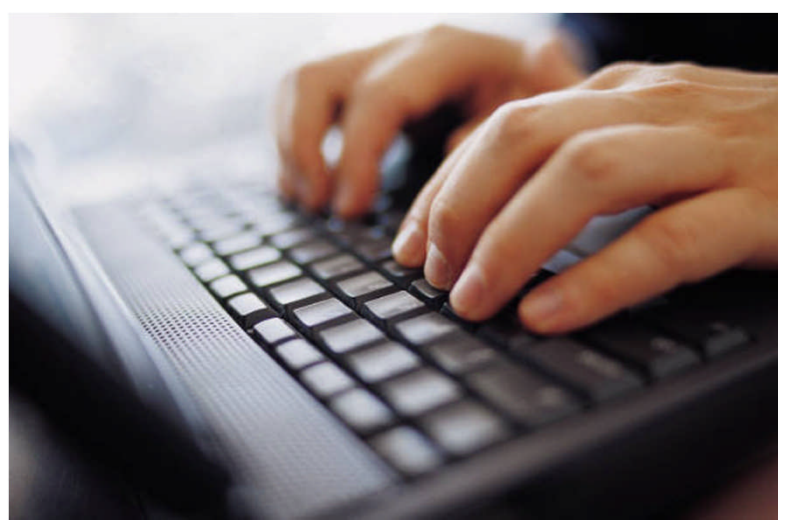

# Load Sample Model: **SIR Agent Based Calibration**

(Via "Sample Models" under "Help" Menu)

#### 2D Histogram Data

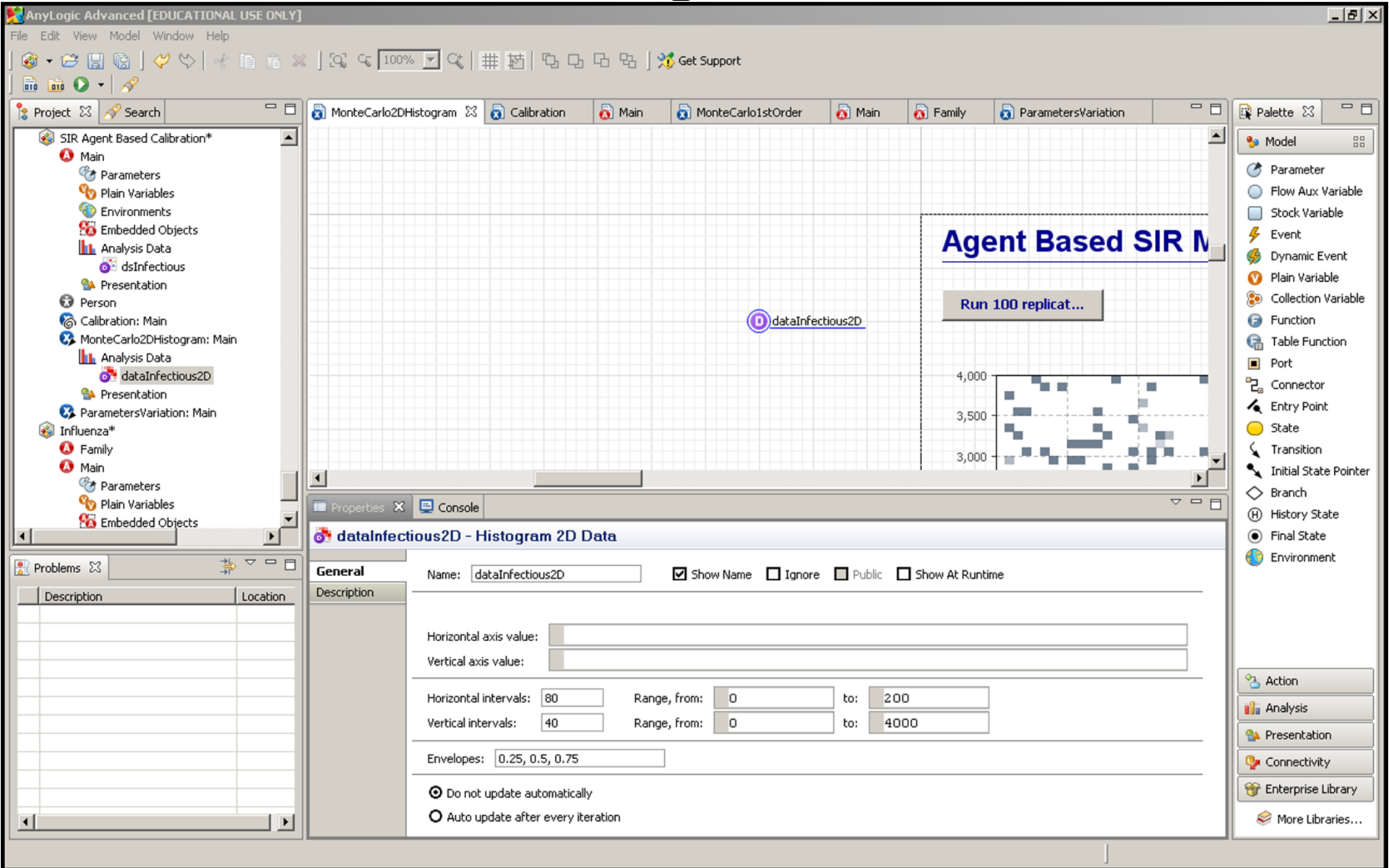

Important Distinction (Declining Order of Aggregation)

- Experiment
	- Collection of simulation
- Simulation
	- Collection of replications that can yield findings across set of replications (e.g. mean value)
- Replication
	- One run of the model

# Flexibility Typically Ignored

- In most AnyLogic models, an Experiment is composed of a single Simulation, which is composed of a single Replication
- In most AnyLogic models which run "ensembles" of realizations, a simulation is composed of only a single realization

## Accumulating the Histogram2D dataset from other datasets

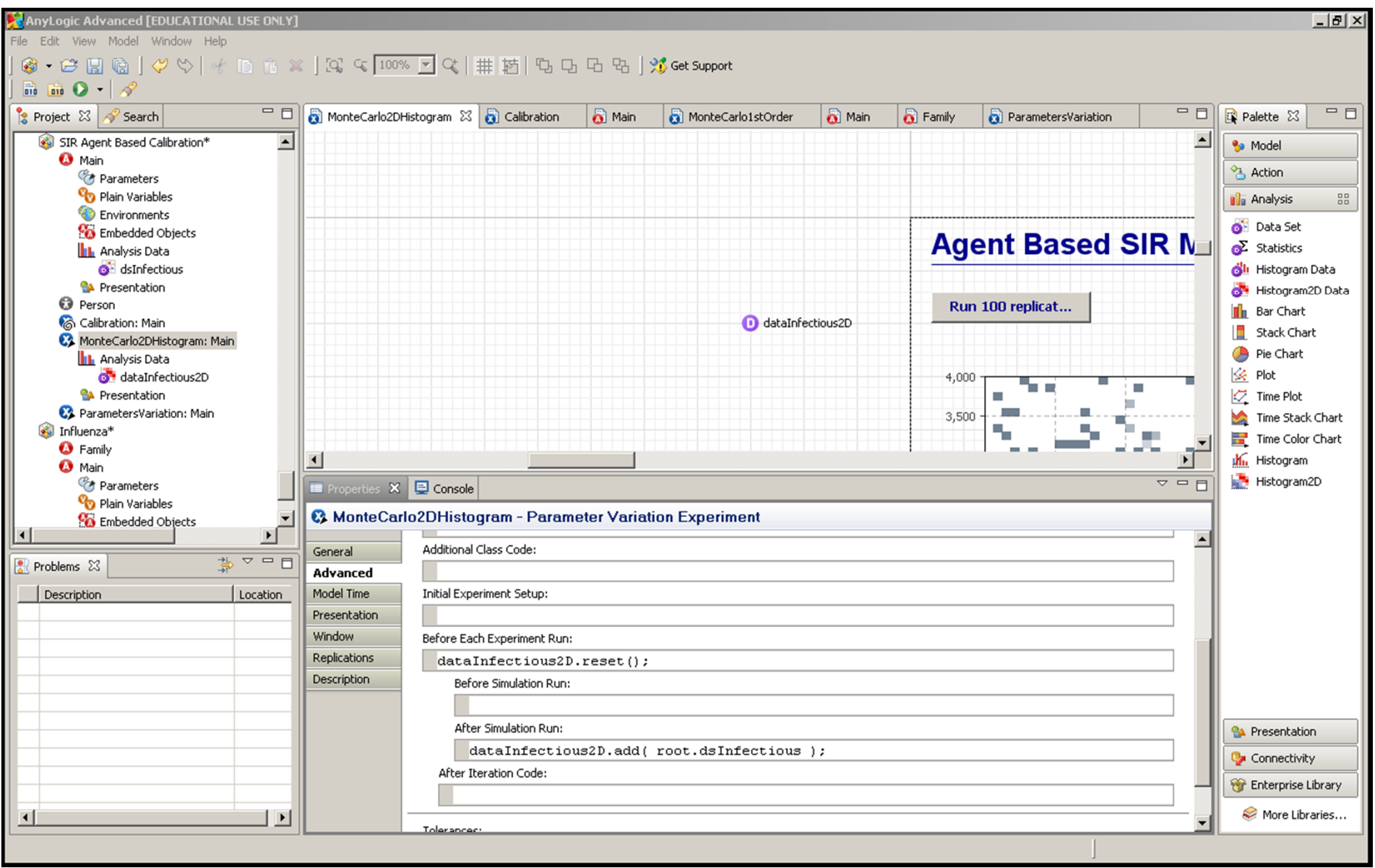

#### Monte Carlo Sensitivity Analyses in AnyLogic

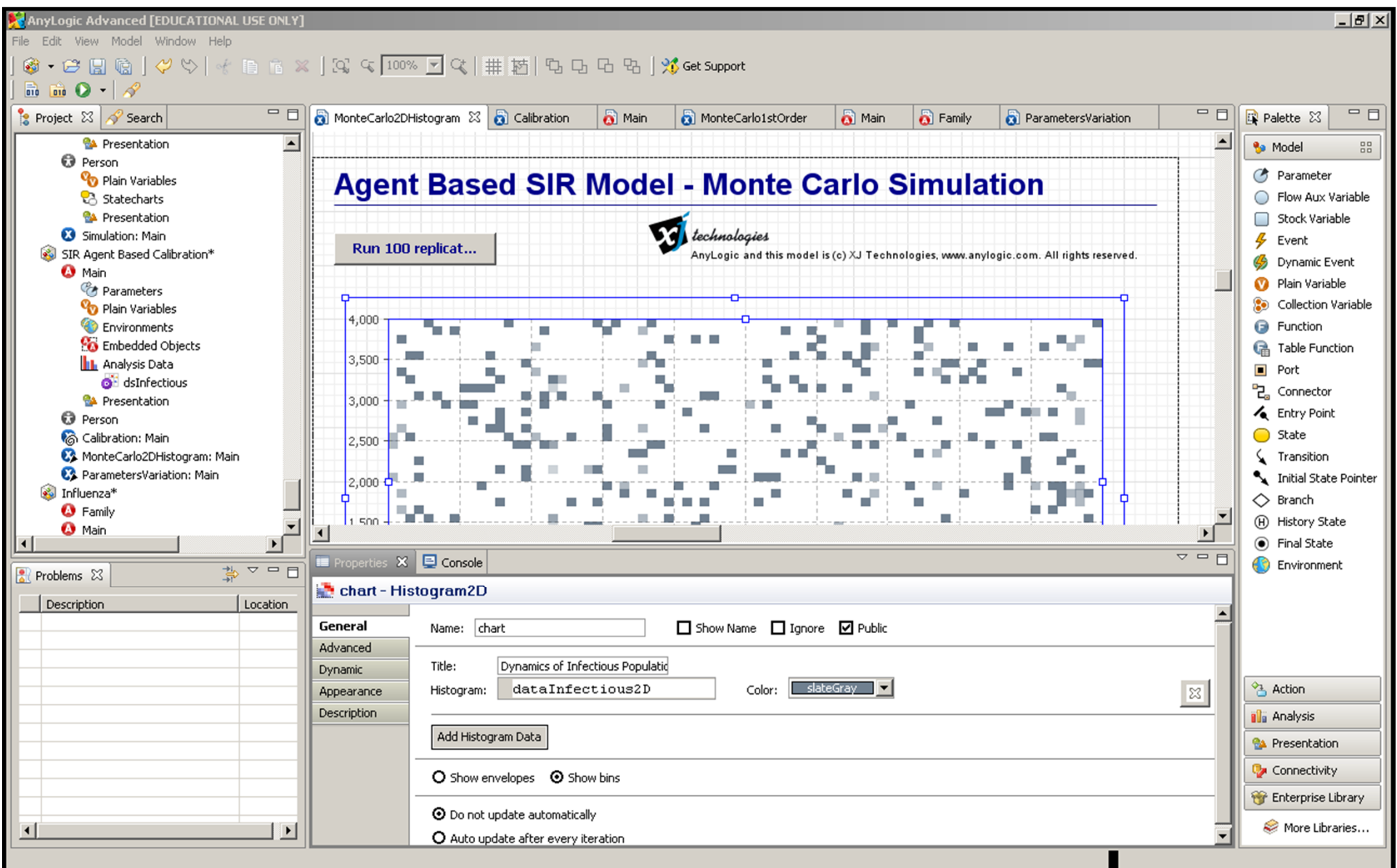

# Monte Carlo Analyses in AnyLogic: Specifying Distributions for Parameters

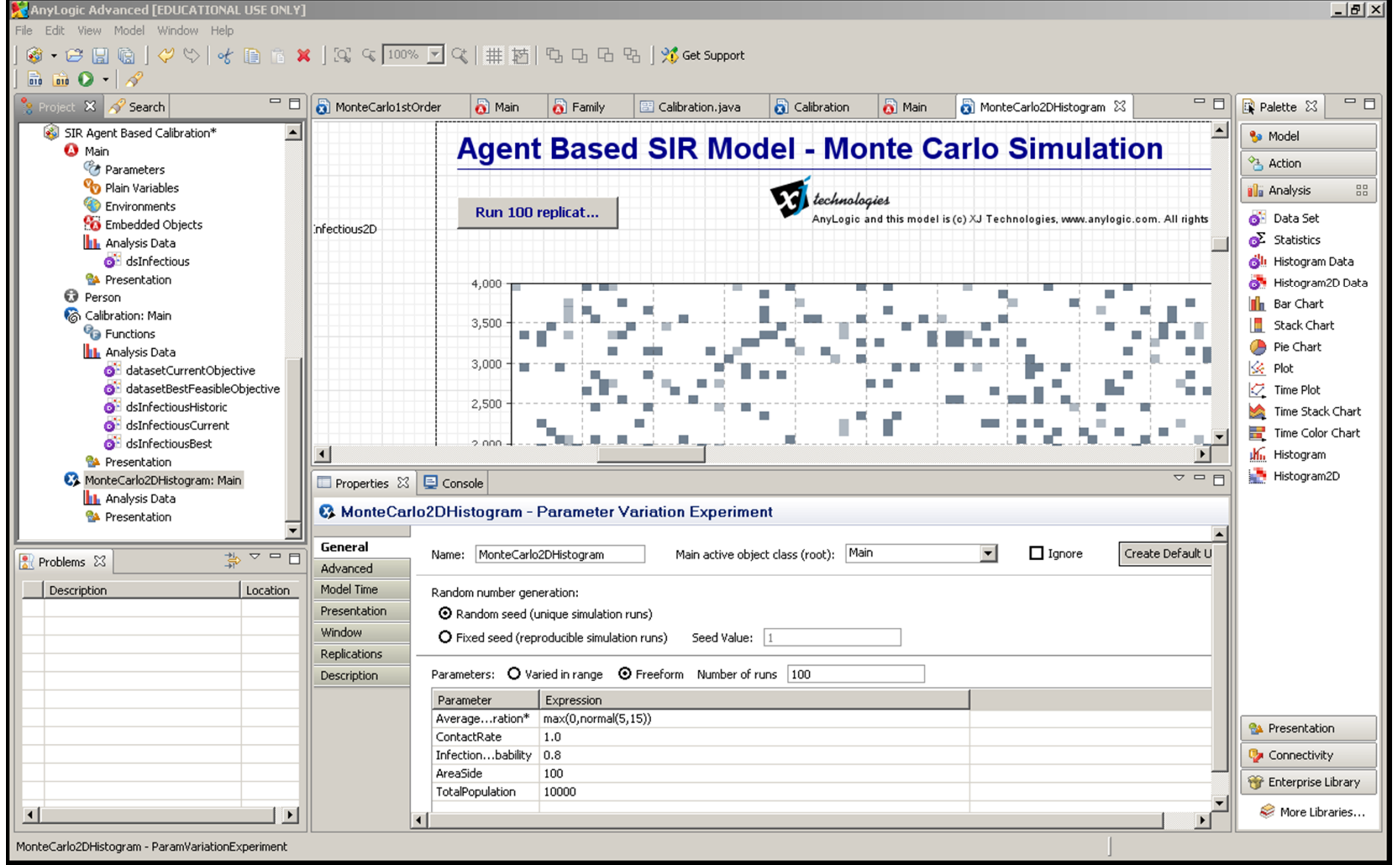

# Monte Carlo Output  $After **Al** Run **Agent Based:** Monte Carlo Simulation - Any Logic Advanced EEDUCATION AL USE ONLY]$

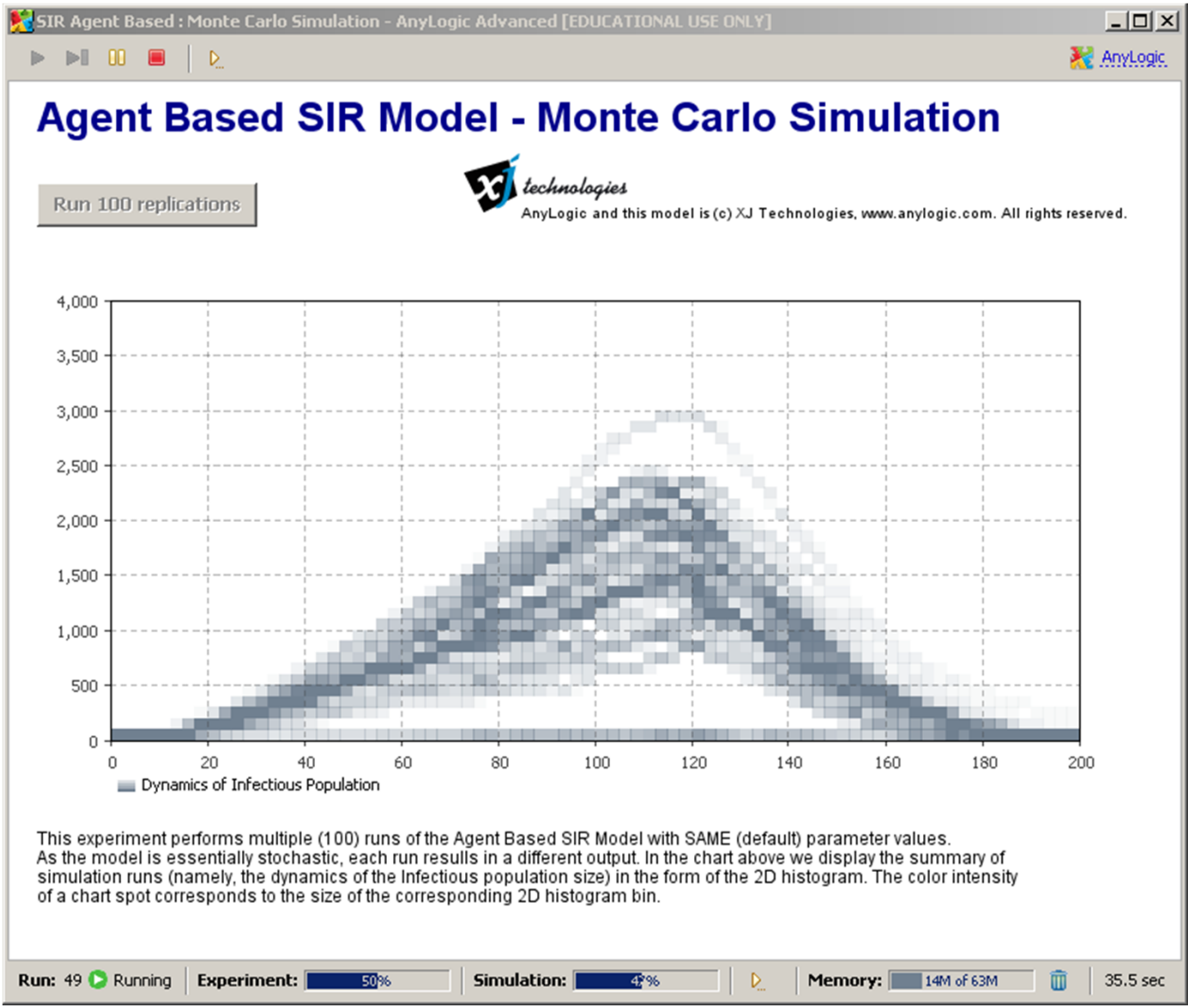

## Monte Carlo Output After All Runs

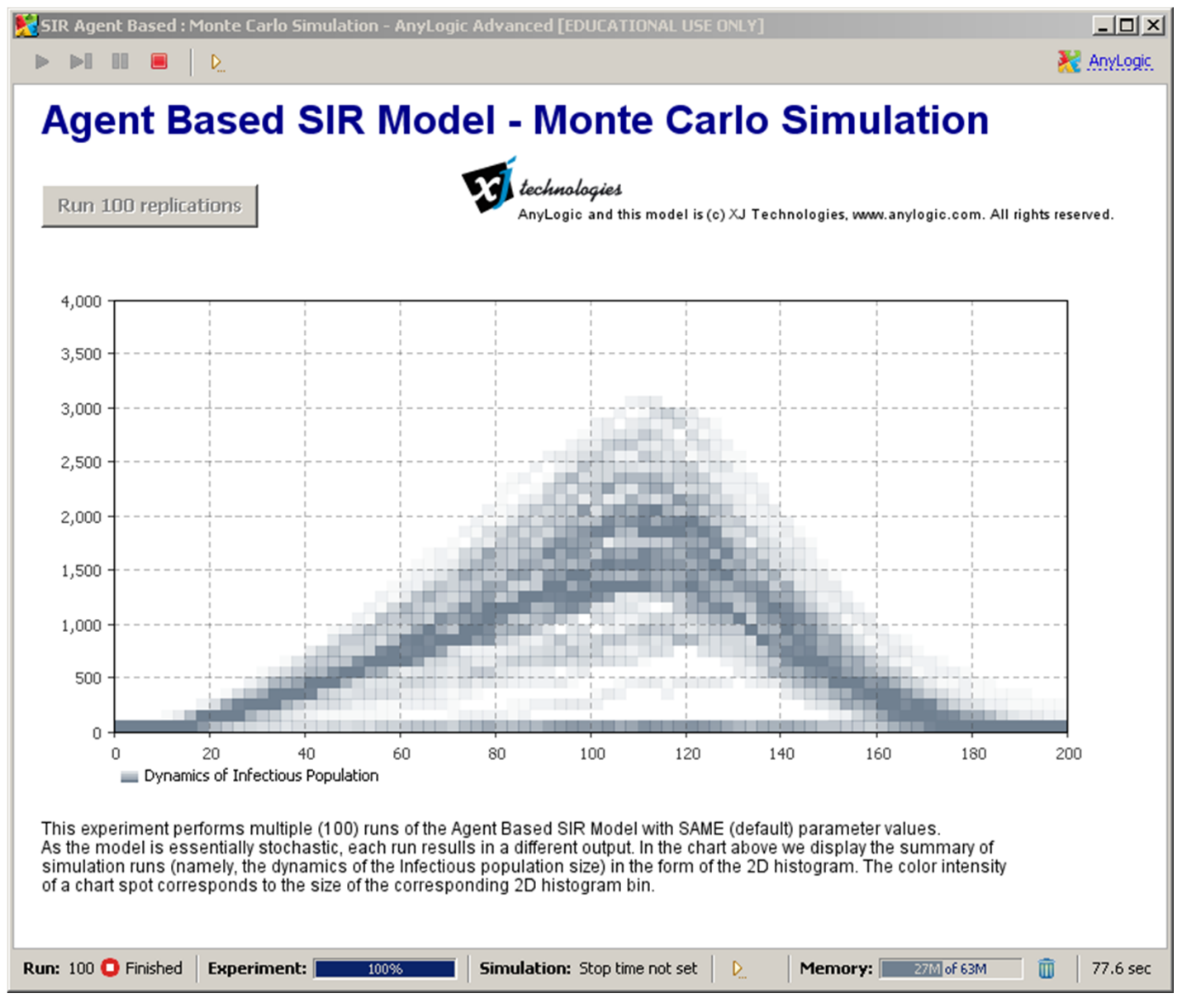